#### #IKKOOPINOOSTENDE **CHEQUE**

Oostende Cheque Scanner **ONESS ODDDDD** 

#### **0 1**

Download de app 'Oostende Cheque Scanner' in de App Store of Play Store.

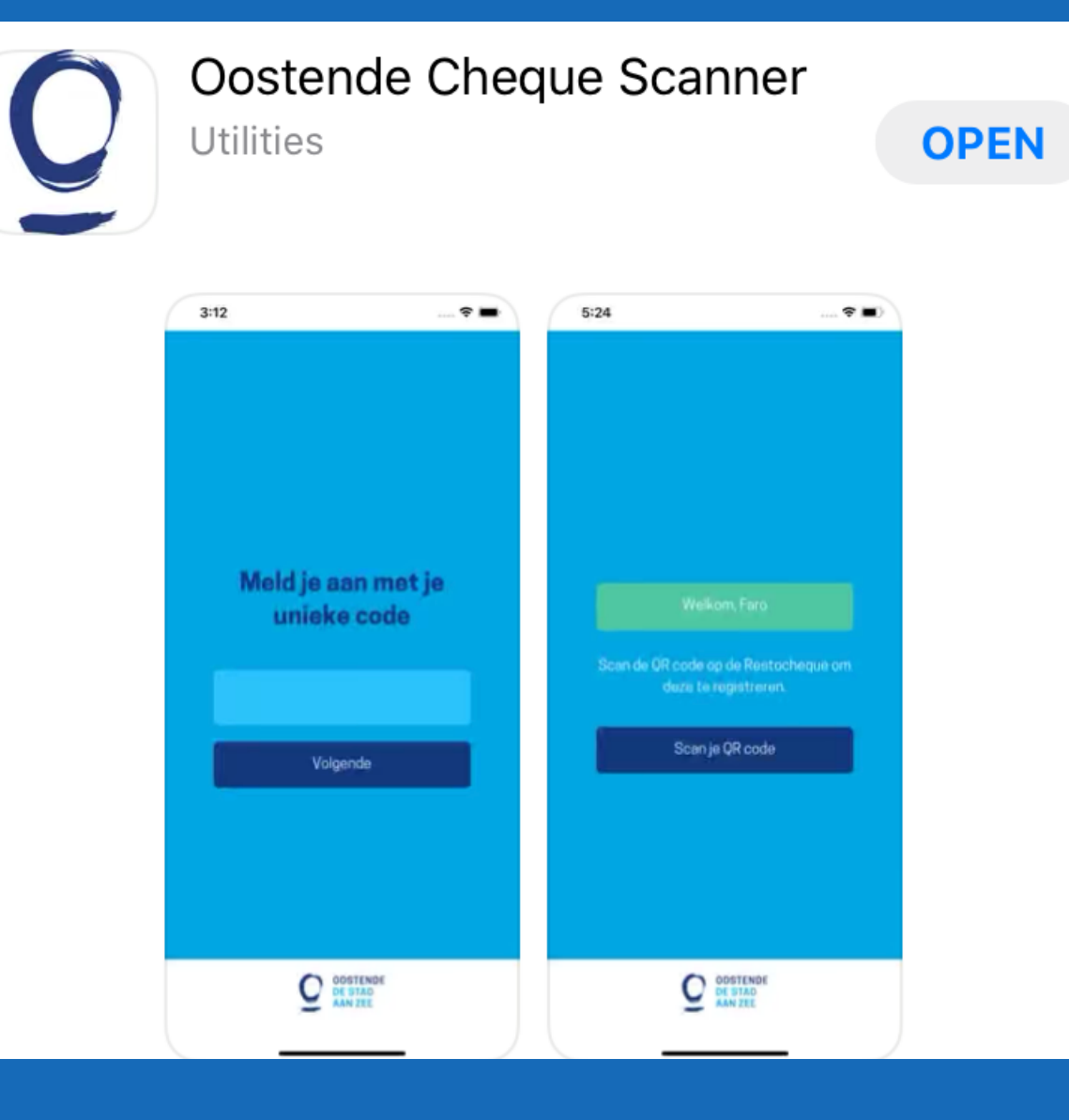

Eens de app g e ï n s t alle e r d is, k rij g je dit scherm te zien.

Meld je aan met je unieke code

**02**

Een unieke code zal je toegestuurd worden per mail. Deze vul je in en klik op volgende.

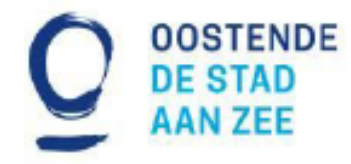

**03**

Volgende

# $\bullet$ **DOCFOOD**

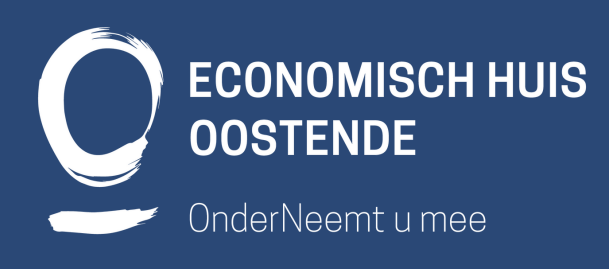

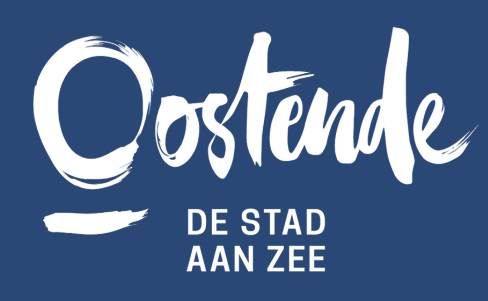

#### **04**

Je ziet dan de naam van je zaak verschijnen en de mogelijkheid om een QR code te scannen. Deze vind je op de achterzijde van de cheque. Welkom, Faro

Scan de QR code op de cheque om deze te registreren.

Scanje QR code

## **HARROR**

### **0 5**

Eerst moet je de app toegang geven tot je camera (eenmalig), vervolgens kan je de code scannen door het vierkantje op het scherm van je gsm te richten op de QR code die op de cheque staat. Foutnotes and the set of the set of the set of the set of the set of the set of the set of the set of the set of the set of the set of the set of the set of the set of the set of the set of the set of the set of the set of

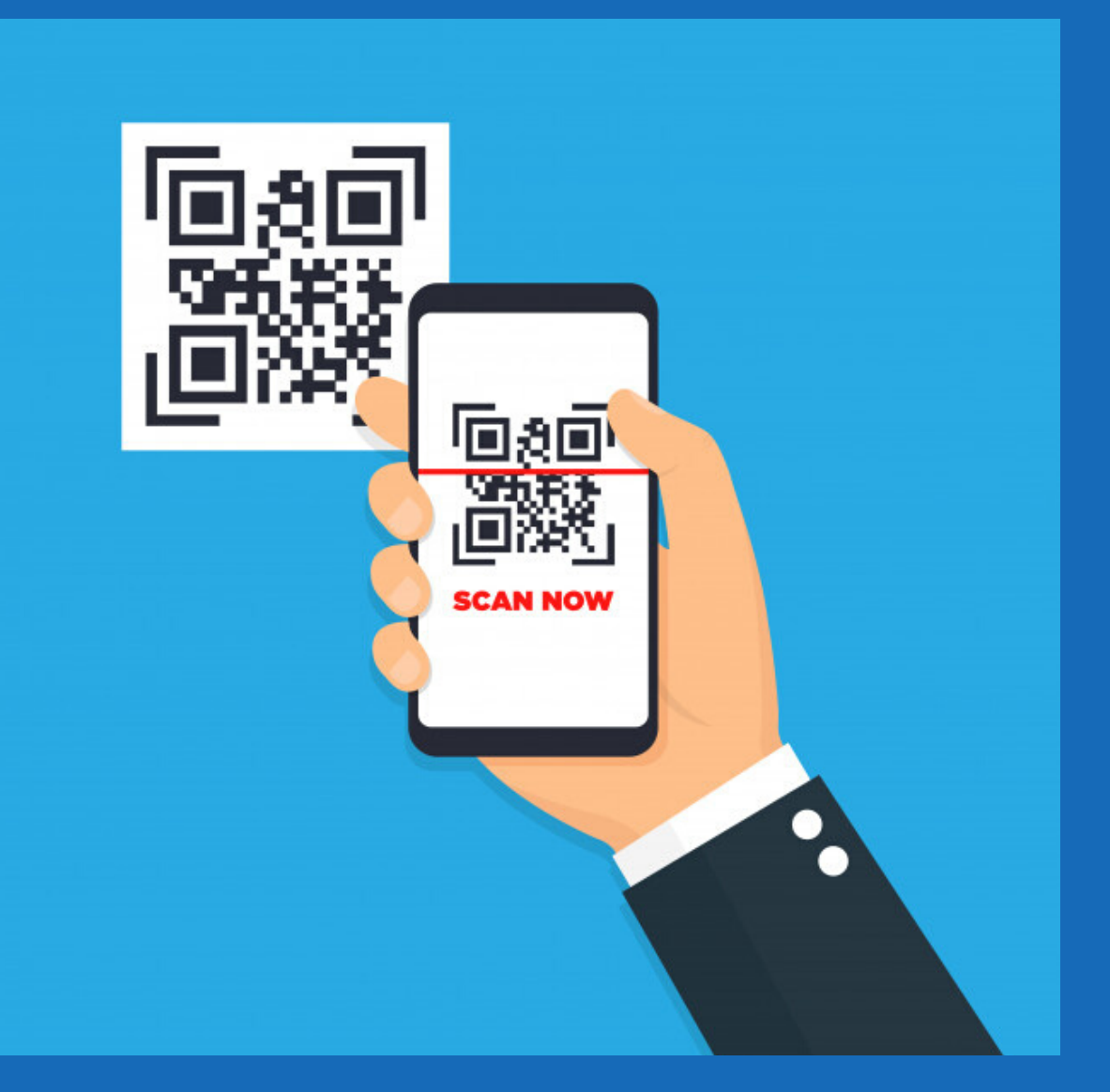

#### **06**

Deze boodschap verschijnt als je de cheque succesvol hebt ingescand. Alles is dus OK en de

Bedankt, de Cheque is gevalideerd en mag aanvaard worden.

Scan de QR code op de cheque om deze te registreren.

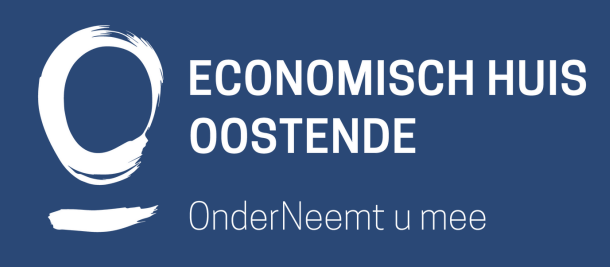

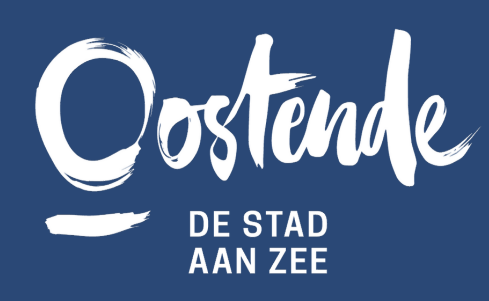

cheque staat geregistreerd in ons systeem.

Scan je QR code

#### **07**

Als je probeert een cheque te scannen die al eens gescand is, krijg je een

Oeps, deze code werd al gebruikt op 07/11/2019 10:06:16 en mag dus niet aanvaard worden.

Scan de QR code op de cheque om deze te registreren.

Scan je QR code

## **0 9**

Op het einde van de maand zal je een overzicht krijgen met al je gescande cheques en bedrag. Op basis daarvan kan je controleren of alles klopt en een factuur opmaken aan Toerisme Oostende. We vragen om de cheques nog 3 maand bij te houden, ter contro **OB**<br>linkse<br>llende<br>20als<br>elegd..<br>**09**<br>m met<br>kan je<br>en aan<br>naand<br>trole.

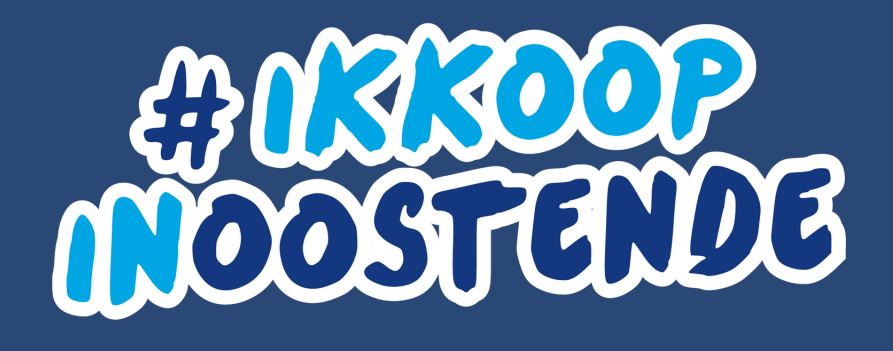

# Oostende Cheque Scanner 1  $\sqrt{ }$

GEBRUIKT IN WINKEL

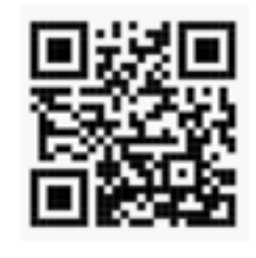

g

EEN OVERZICHT VAN DE DEELNEMENDE WINKELS VISITOOSTENDE.BE/IKKOOPINOOSTENDE **VOORWAARDEN:** 

DEZE CHEQUE IS 12 MAANDEN GELDIG NA AANKOOPDATUM. DE CHEQUES WORDEN NIET TERUGBETAALD BIJ VERLIES OF DIEFSTAL. NIET GELDIG INDIEN HET VELD HIERNAAST NIET WERD INGEVULD.

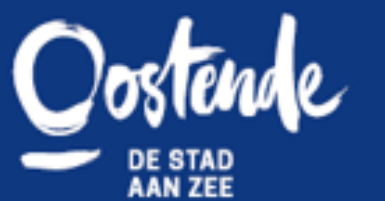

Monacoplein 2 8400 Oostende T059701199 info@visitoostende.be

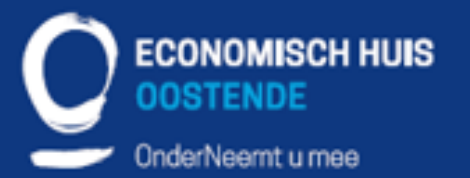

Graaf de Smet de Naeyerlaan 4 8400 Oostende T059 24 23 00 info@economischhuis.be

#### 08

De bedoeling is dat jullie bij ontvangst checken of de linkse strook (zie hieronder) werd ingevuld en dan de verschillende QR-codes op de cheques inscannen met de app zoals hierboven uitgelegd..

Detero

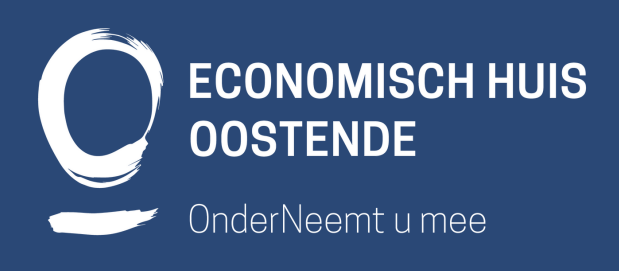

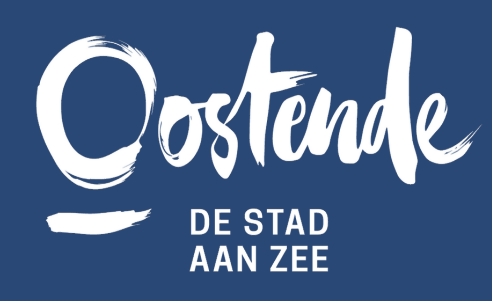

Bij vragen aarzel niet om adele.detollenaere@economischhuis.be of marketing@toerisme-oostende.be te contacteren en we helpen je zo snel mogelijk verder.